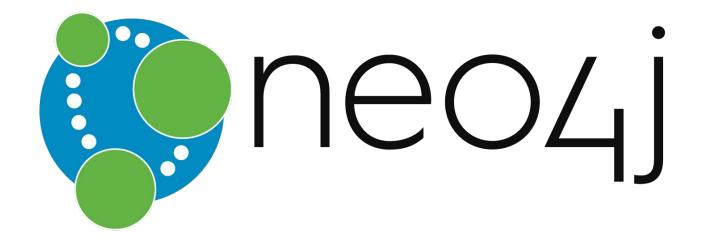

Chafik NOUIRA, LesFurets.com tp-bigdata@lesfurets.com

# Plan

#### 1. Intro

- 2. Data storage
- 3. Use case
- 4. Cypher
- 5. Functions & Procedures
- 6. Neo4j @LesFurets

#### Intro

- NoSQL Graph Database Management System (DBMS), developed by Neo Technology, Inc.
- Developed in Java, provides cross platform accessibility
- Adheres to ACID properties
- Flexible schema
- Accessible from different software using Cypher Query Language(CQL) through HTTP

# **Plan**

- 1. Intro
- 2. Data storage
  - Node
  - Relationship
  - Label
  - 3. Use case
  - 4. Cypher
- 5. Functions & Procedures
- 6. Neo4j @LesFurets

## Node

- Basic building block
- Contains properties stored as key-value pairs
- Numeric(integer, float), String, Boolean, List
- Nodes cannot contain Nodes
- Storage capacity : No limitation

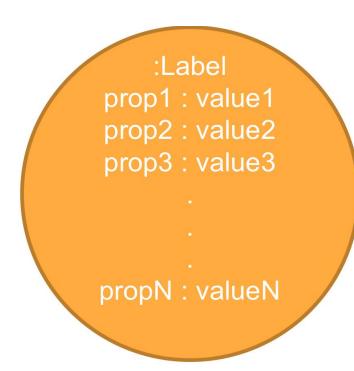

## Relationship

- Another basic building block, also known as egde
- Contains properties also stored as key-value pairs
- Used to connect two nodes
- Always directed from one node to another
- Storage capacity : No limitation

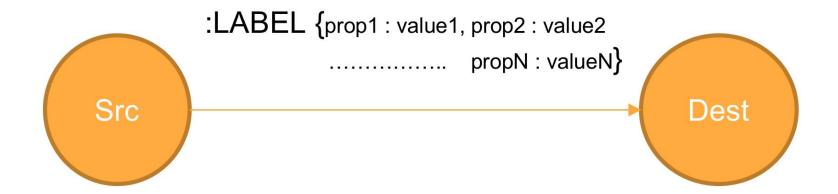

## Label

- A name given to a set of nodes or relationships
- Can be considered as a node or relationship's type
- Storage capacity: 64k different labels (16M in Entreprise Edition)
- :NodeLabel (No limitation of labels per node)
- :RELATIONSHIP\_LABEL (Only one label per relationship)

# Plan

- 1. Intro
- 2. Data storage
- 3. Use case
- 4. Cypher
- 5. Functions & Procedures
- 6. Neo4j @LesFurets

# **Student**

| Name      | Country | Hair  | University             |
|-----------|---------|-------|------------------------|
| Andrei    | Romania | Black | Paris Diderot          |
| Alexandre | Canada  | Brown | Université de Montréal |
| Geoffrey  | France  | Blond | Paris Diderot          |
| Chafik    | Tunisia | Black | UPMC                   |
| Jonathan  | France  | Black | UPMC                   |

# Country

| ID | Name    |
|----|---------|
| 1  | Romania |
| 2  | Canada  |
| 3  | France  |
| 4  | Tunisia |

# Country

| ID | Name    | Capital_city |
|----|---------|--------------|
| 1  | Romania | Bucharest    |
| 2  | Canada  | Ottawa       |
| 3  | France  | Paris        |
| 4  | Tunisia | Tunis        |

# **Student**

| Name      | Country | Hair  | University             |
|-----------|---------|-------|------------------------|
| Andrei    | 1       | Black | Paris Diderot          |
| Alexandre | 2       | Brown | Université de Montréal |
| Geoffrey  | 3       | Blond | Paris Diderot          |
| Chafik    | 4       | Black | UPMC                   |
| Jonathan  | 3       | Black | UPMC                   |

# **University**

| ID | Name                   |
|----|------------------------|
| 1  | Paris Diderot          |
| 2  | Université de Montréal |
| 3  | UPMC                   |

# **Student**

| Name      | Country | Hair  | University |
|-----------|---------|-------|------------|
| Andrei    | 1       | Black | 1          |
| Alexandre | 2       | Brown | 2          |
| Geoffrey  | 3       | Blond | 1          |
| Chafik    | 4       | Black | 3          |
| Jonathan  | 3       | Black | 3          |

#### Student

| Name      | Country | Hair  | University |
|-----------|---------|-------|------------|
| Andrei    | 1       | Black | 1          |
| Alexandre | 2       | Brown | 2          |
| Geoffrey  | 3       | Blond | 1          |
| Chafik    | 4       | Black | 3          |
| Jonathan  | 3       | Black | 3          |

#### Country

| ID | Name    | Capital city |
|----|---------|--------------|
| 1  | Romania | Bucharest    |
| 2  | Canada  | Ottawa       |
| 3  | France  | Paris        |
| 4  | Tunisia | Tunis        |

#### University

| ID | Name                   |
|----|------------------------|
| 1  | Paris Diderot          |
| 2  | Université de Montréal |
| 3  | UPMC                   |

## Requête SQL

```
select
s.name, c.name, u.name

FROM
student s
LEFT JOIN country c ON c.ID = s.country
LEFT JOIN university u ON u.ID = s.university

WHERE
u.name = 'UPMC'
```

# Graph

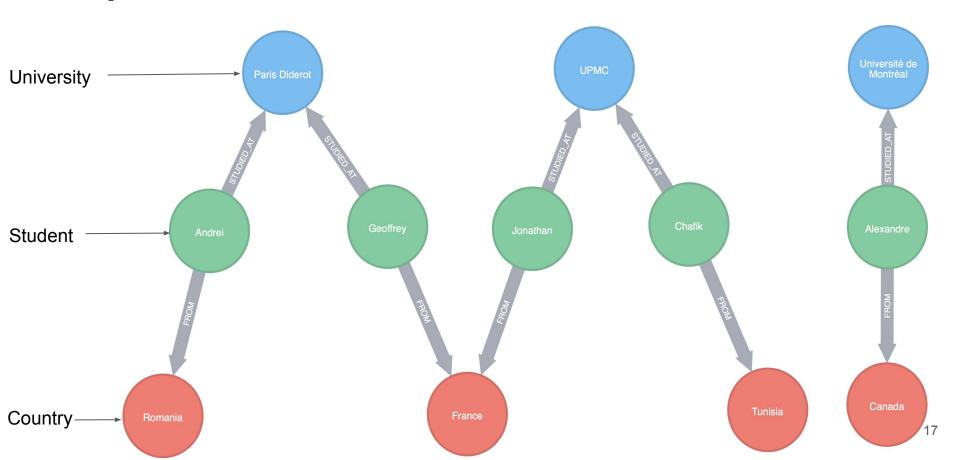

## Requête CYPHER

#### **MATCH**

(u:University{name:"UPMC"})<-[:STUDIED\_AT]-(s:Student)-[:FROM]->(c:Country)

#### **RETURN**

s.name AS Student, c.name AS Country, u.name AS University

# Plan

- 1. Intro
- 2. Data storage
- 3. Use case

## 4. Cypher

- Updating clauses
- Reading clauses
- Sub-queries
- 5. Functions & Procedures
- 6. Neo4j @LesFurets

# Cypher

- Declarative graph query language
- Borrows its structure from SQL
- Expressing what to retrieve from graph, not how to retrieve it
- Reads, writes and updates
- Query optimization
- MATCH <pattern> WHERE <condition> RETURN <expression>

# **Graph representation**

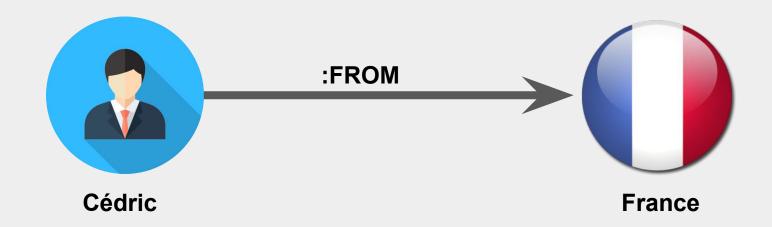

# **Cypher – Syntax**

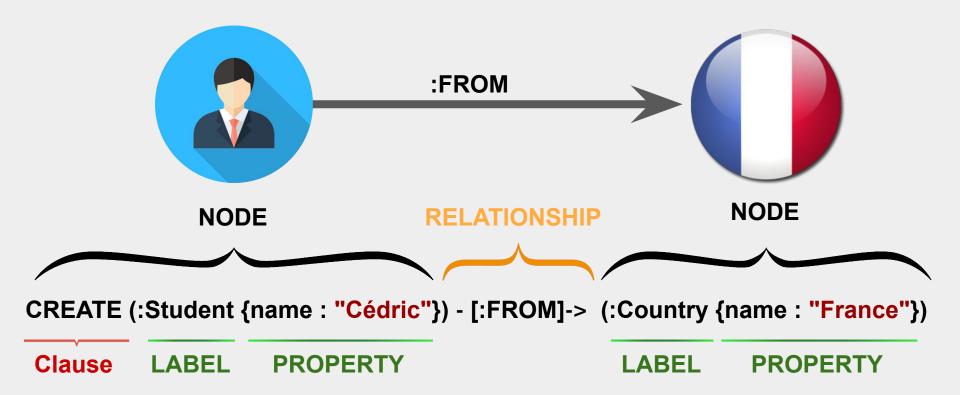

• **CREATE**: creates nodes, relationships and patterns

CREATE (s:Student {name : "Andrei"})

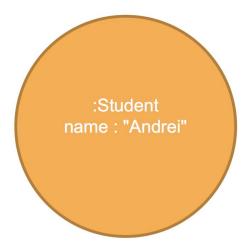

MERGE: merges nodes, relationships and patterns.
 Either a pattern exists or it needs to be created.

**MERGE** (s:Student {name : "Andrei", hair : "Black"})

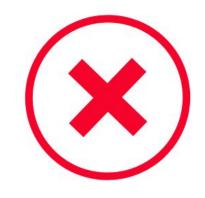

:Student name : "Andrei"

:Student name : "Andrei" hair : "Black"

```
MERGE (s:Student {name : "Andrei"})

ON CREATE SET s.hair = "Black"

ON MATCH SET s.hair = "Black"
```

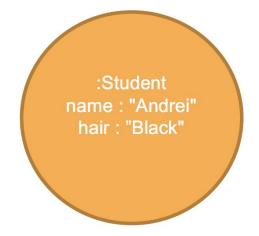

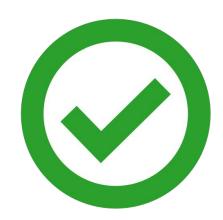

#### **MERGE**

(s:Student {name : "Andrei"})-[:FROM]->(c:Country {name : "Romania"})

:Student name : "Andrei" :Student name : "Andrei" hair : "Black"

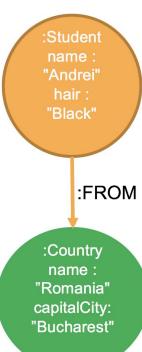

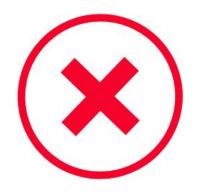

```
MERGE (s:Student {name : "Andrei"})
   ON CREATE SET s.hair = "Black"
   ON MATCH SET s.hair = "Black"

MERGE (s)-[r:FROM]->(c:Country {name: "Romania"})
RETURN s, r, c
```

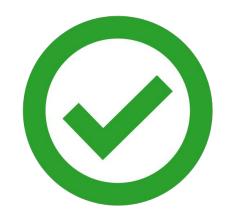

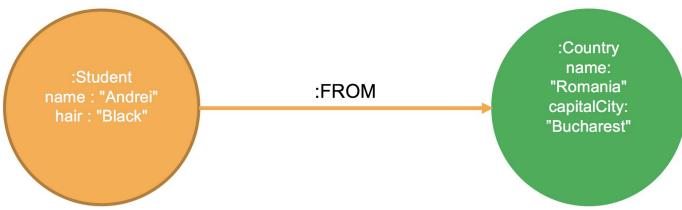

MERGE: when using constraints, the first example will work just fine.

CREATE CONSTRAINT ON (s:Student) ASSERT s.name IS UNIQUE

 SET: Adds or updates properties (on nodes and relationships) and labels (only on nodes)

Used with MATCH or MERGE

```
MATCH (s:Student {name : "Andrei"})
SET s:Person
SET s.birthYear = 1990
```

DELETE: Delete nodes and relationships
 When deleting a node, use DETACH to delete its relationships first.

```
MATCH (s:Student {name : "Andrei"})
DETACH DELETE s
```

REMOVE: Removes properties from a node or a relationship.

```
MATCH (s:Student {name : "Andrei"})
REMOVE s.birthYear
```

# Reading clauses

MATCH: simplest way to get data from the graph

MATCH (s:Student)
RETURN s.name AS Name, s.hair AS Hair

• WHERE : Filter results using conditions

MATCH (s:Student)
WHERE s.name = "Andrei"
RETURN s.hair AS Hair

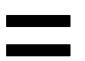

MATCH (s:Student {name : "Andrei"})
RETURN s.hair AS Hair

## Reading clauses

 RETURN : Results to be returned. Can be used with SKIP/LIMIT and ORDER BY

MATCH (s:Student)
RETURN s.name, s.birthDate
ORDER BY s.birthDate DESC
LIMIT 10

# Reading clauses

• Returned data can be : nodes, relationships, properties and patterns

```
MATCH p = (:Student)-[:FROM]->(:Country)
RETURN p
```

## **Sub-queries**

 WITH: allows query parts to be chained together by passing the results from one to another.

Can be used with WHERE, ORDER BY, and SKIP/LIMIT.

**MATCH** (u:University)-[:STUDIED\_AT]-(s:Student)-[:FROM]-(c:Country)

WITH u, count(DISTINCT c) AS nbCountries

WHERE nbCountries > 1

**RETURN** u.name **AS** University, nbCountries

**ORDER BY** nbCountries **DESC**, University

#### Other clauses

• **UNWIND**: expands a list into a sequence of rows.

UNWIND [1, 1, 2, 3] AS X RETURN DISTINCT X

UNION: used to combine the results of multiple queries.

MATCH (s:Student)
RETURN s.name AS name
UNION
MATCH (c:Country)
RETURN c.capitalCity AS name

#### Other clauses

FOREACH: used to update data within a list.

```
MATCH p = (s:Student)--(u:University)

FOREACH (n IN nodes(p) | SET n.marked = TRUE)
```

Other clauses exist

see <a href="https://neo4j.com/docs/developer-manual/current/cypher/clauses/">https://neo4j.com/docs/developer-manual/current/cypher/clauses/</a>

# Plan

- 1. Intro
- 2. Data storage
- 3. Use case
- 4. Cypher
- 5. Functions & Procedures
- 6. Neo4j @LesFurets

### **Functions & Procedures**

Predicate, scalar, aggregating, list, mathematical, string and spatial.

MATCH (c:Country)
RETURN count(c) AS nbCountries

- **APOC**: Awesome Procedures On Cypher
  - Procedure

**CALL** apoc.algo.wcc() **YIELD** nodelds, stats **RETURN** nodelds, stats

Function

**RETURN** apoc.version()

### **Functions & Procedures**

• **APOC**: Awesome Procedures On Cypher

https://github.com/neo4j-contrib/neo4j-apoc-procedures

Neo4j Graph Algorithms

https://github.com/neo4j-contrib/neo4j-graph-algorithms

# Plan

- 1. Intro
- 2. Data storage
- 3. Use case
- 4. Cypher
- 5. Functions & Procedures
- 6. Neo4j @LesFurets

## **Problematic**

How to identify a user and rebuild his journey on our website LesFurets.com?

## Context

- Form to fill out
- Non-centralized data (Forms & Tracking)
- Unauthenticated users
- Cookie for each web browser
- Invalid email addresses

## **Data model**

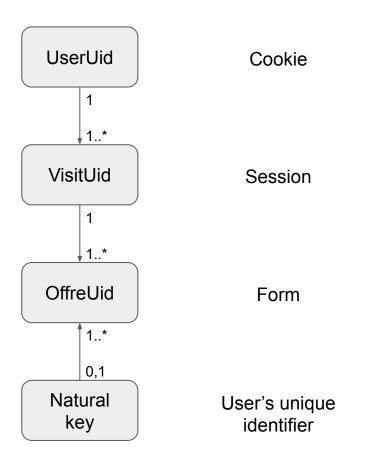

# **Example**

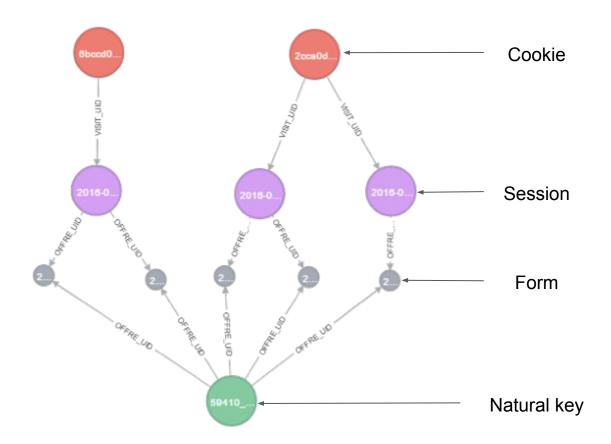

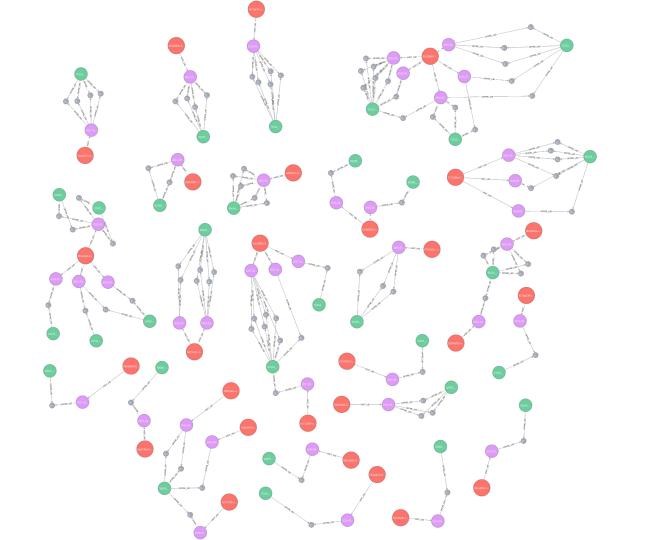

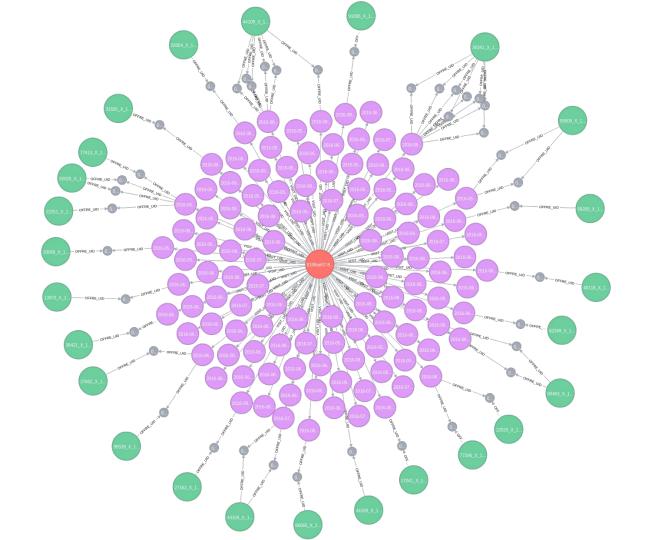

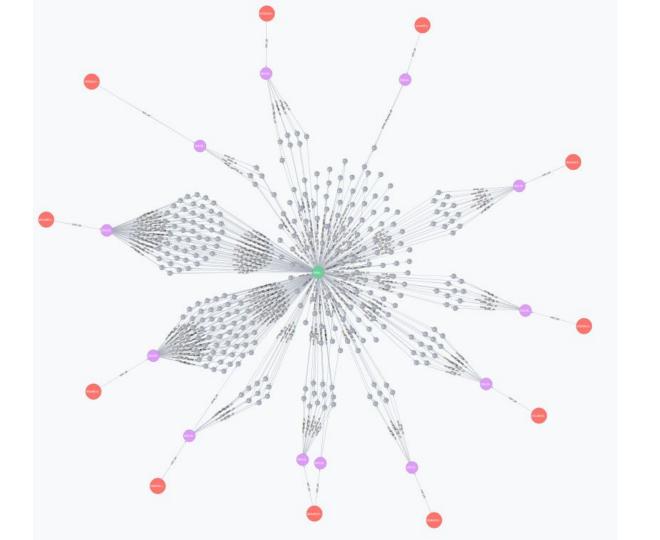

#### Students database

```
// Students nodes
CREATE (andrei:Student {name : "Andrei", hair : "Black"})
CREATE (alexandre:Student {name : "Alexandre", hair : "Brown"})
CREATE (geoffrey: Student {name : "Geoffrey", hair : "Blond"})
CREATE (chafik:Student {name : "Chafik", hair : "Black"})
CREATE (jonathan:Student {name : "Jonathan", hair : "Black"})
// Countries nodes
CREATE (romania:Country {name : "Romania", capitalCity : "Bucharest"})
CREATE (canada:Country {name : "Canada", capitalCity : "Ottawa"})
CREATE (france:Country {name : "France", capitalCity : "Paris"})
CREATE (tunisia:Country {name : "Tunisia", capitalCity : "Tunis"})
// Universities nodes
CREATE (diderot:University {name : "Paris Diderot"})
CREATE (montreal:University {name : "Université de Montréal"})
CREATE (upmc:University {name : "UPMC"})
```

```
// Student --> Country Relationships
CREATE (andrei)-[:FROM]->(romania)
CREATE (alexandre)-[:FROM]->(canada)
CREATE (geoffrey)-[:FROM]->(france)
CREATE (chafik)-[:FROM]->(tunisia)
CREATE (jonathan)-[:FROM]->(france)

// Student --> University Relationships
CREATE (andrei)-[:STUDIED_AT]->(diderot)
CREATE (alexandre)-[:STUDIED_AT]->(montreal)
CREATE (geoffrey)-[:STUDIED_AT]->(diderot)
CREATE (chafik)-[:STUDIED_AT]->(upmc)
CREATE (jonathan)-[:STUDIED_AT]->(upmc)
```